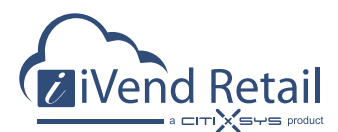

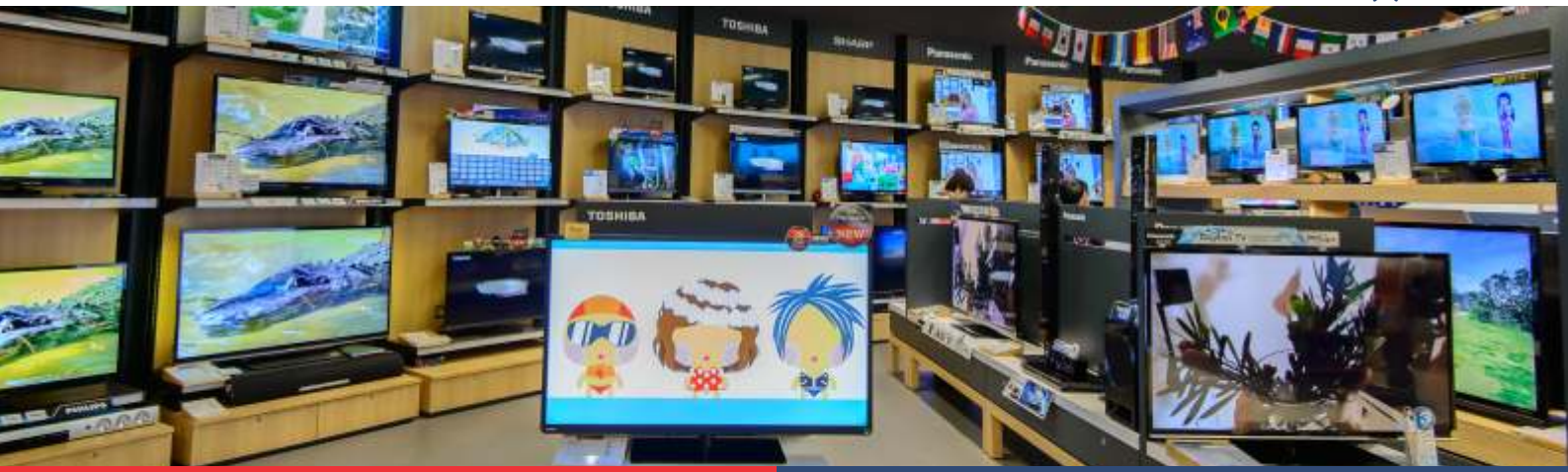

- § *The US consumer electronics and appliance store industry includes about 50,000 stores with combined annual revenue of about USD100 billion*
- *. account for 70% of sales* § *The US industry is concentrated: the 50 largest companies*

Consumer electronics globally has outperformed all other industry vertical and has been resilient to recent downturn of the economy. Dynamism is inherently associated to this vertical and managing an Consumer electronics Retail Store is a humongous task .More so because people visiting an electronics store walk –in to Experience the Best in technology and feel pulse of it.

Store formats in this vertical are variable with no limitations to size or range so one may see an e-store , mobile store , to large, multilevel electronics and appliance superstores with elaborate displays and self-service Kiosks. But at all the places what electronics retailers share in common is a feeling that meeting customer expectations is a daunting task with a bigger challenge of efficient utilization of resources & space. They strive hard to provide the right product mix to their customers in a constantly transitioning landscape of new product launches, models and configuration.

Hence it is mandatory for them to strategically integrate their operations to differentiate themselves on high customer service levels while maintaining firm control of inventory at store & warehouse

An increasing number of leading retailers across the globe operating on iVend Retail have realized significant business process improvements and service differentiation. iVend Retail seamlessly integrates Head office functionality and In-Store functions efficiently into a unified organizational system with the backend ERP delivering better business results.

iVend Retail offers view of inventory across all stores and has inbuilt functionality of auto-replenishment, store retailers and managers in the head office have total control over entire stock. Special orders with integrated shipping is available at all customer touch pints whether store or online. This allows better customer service right from Point of Sale by enabling product not in store stock to be drawn and shipped from the warehouse or to be delivered from another store. The solution provides possibilities for customization of product specifications and cross selling of service plans that enhance customer satisfaction

iVend Retail is compliant with powerful advancements in base technologies of electronic point-of-sale, terminals and devices, such as barcode scanners, portable data terminals and point-of-sale terminals . Retailers can choose to opt from a variety of devices that are rapidly changing the way both financial and non-financial electronic transactions are conducted to bring greater convenience to consumers and to increase the operational efficiencies of their businesses.

Nevertheless all these features are available on a mobile platform, hence a retailer would use a mobile platform to enhance in-store shopping experience by using mobile devices as line / queue busters, marketing functions like dynamic location based messaging for promotions, advertising, etc

#### **BENEFITS**

**As experienced by electronics retailers around the globe, benefits realized through iVend Retail management solutions delivered unparalleled operational performance results including:**

- Net increase in ROI- Retailers using iVend Retail POS and Mobile POS have experienced approximately 30% increase efficiency in comparison to operating cost of alternate platforms
- Integrated handling of inventory, sales processes and accounting from the store to head office
- § Improved customer service centralized delivery scheduling system and stock management ensures accuracy of information provided to customer improving customer service, satisfaction and retention
- § Streamlined financial processes cut man hours spent in end of day procedures and account reconciliation
- Reduction of operating costs through better control on **Operations**
- Integrated handling of stores and warehouses improves stock management and reduces inventory Stock-outs
- § Increased business visibility , agility and scalability faster management and operational decision making enhances agility in responding to market dynamics along with scalability to grow as your business grows

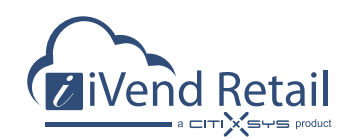

#### **Head Office / In-Store Management**

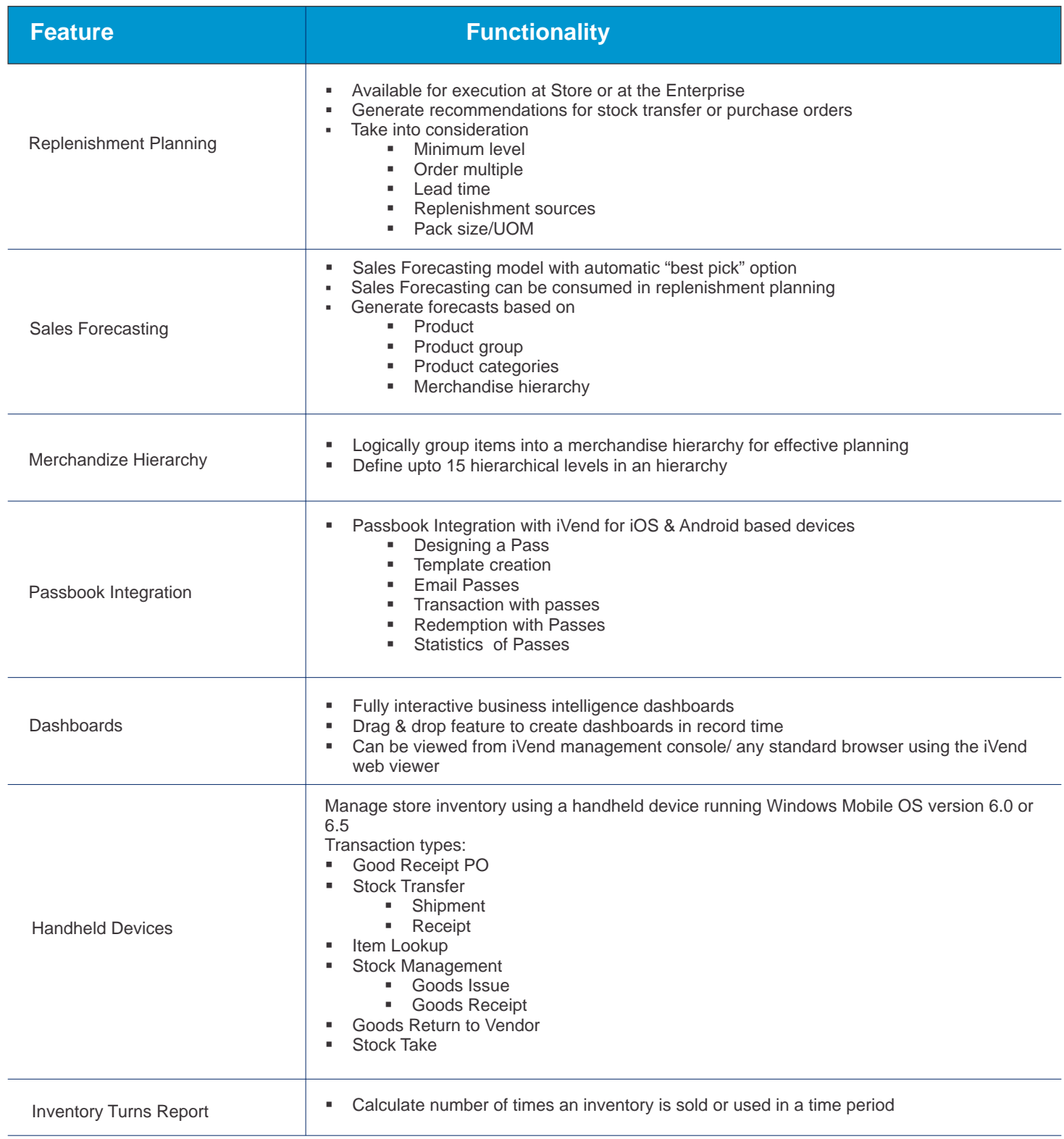

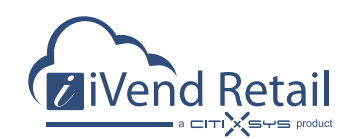

#### **Head Office / In-Store Management**

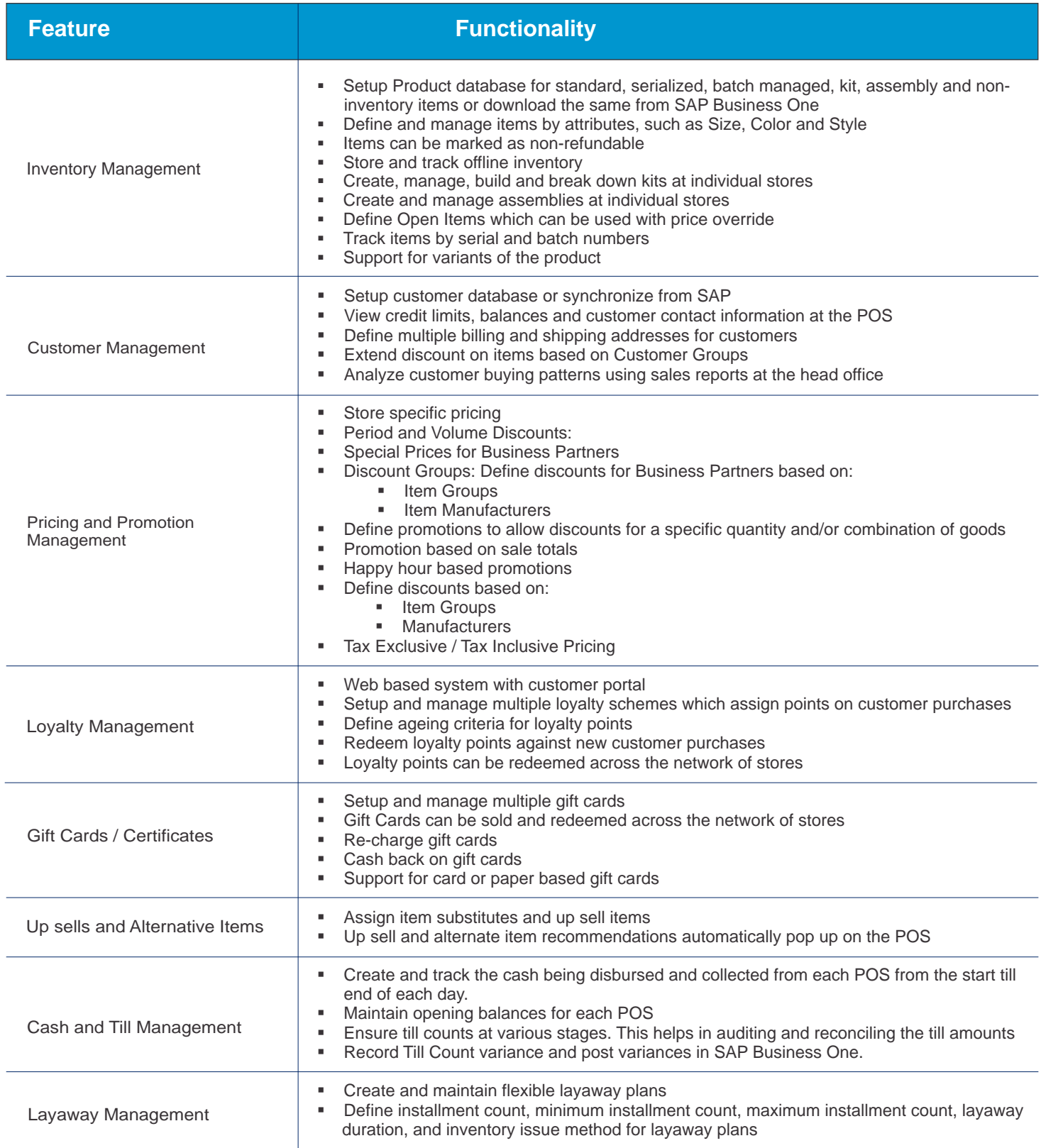

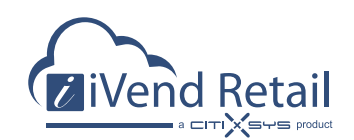

#### **Head Office / In-Store Management**

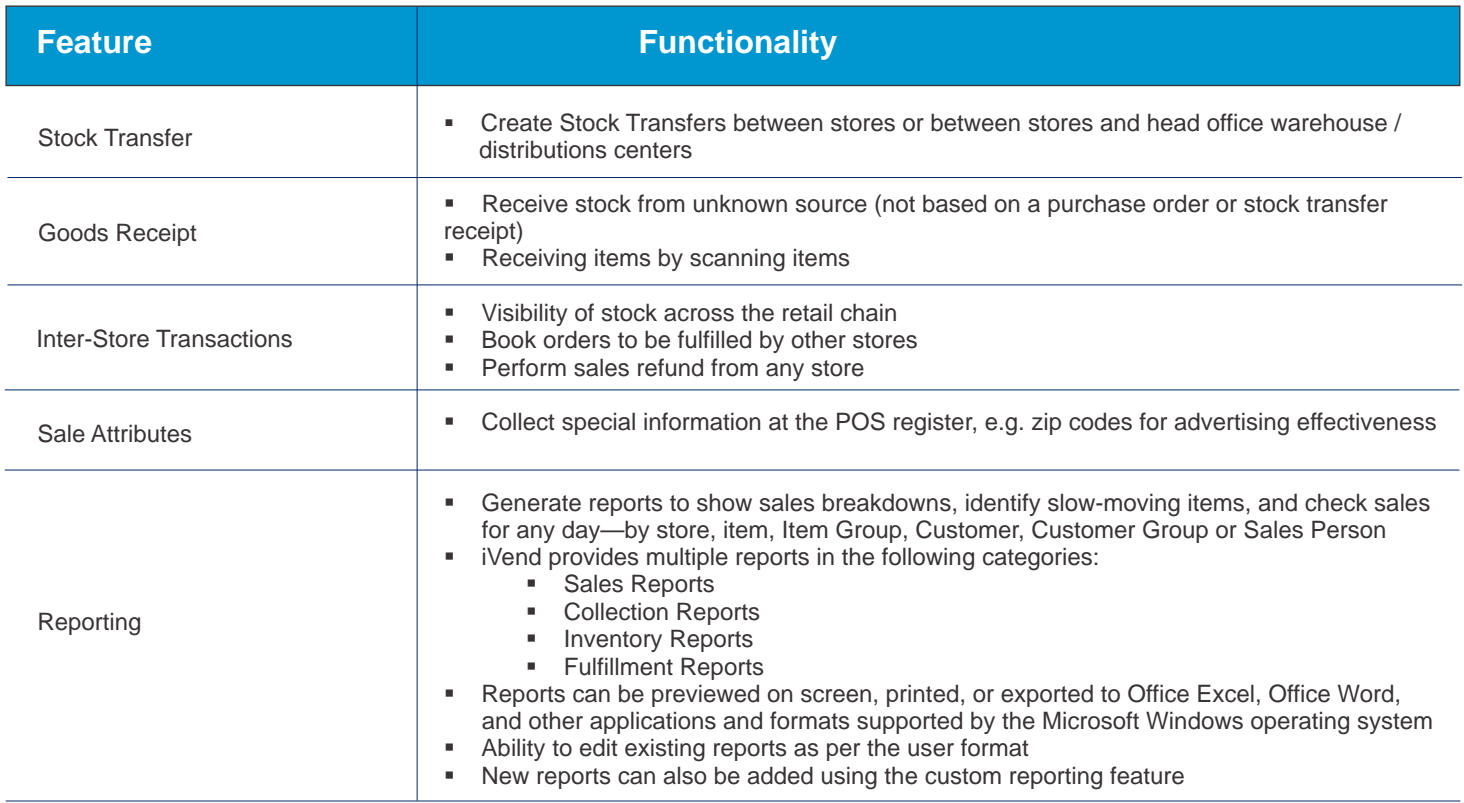

#### **POS Operations**

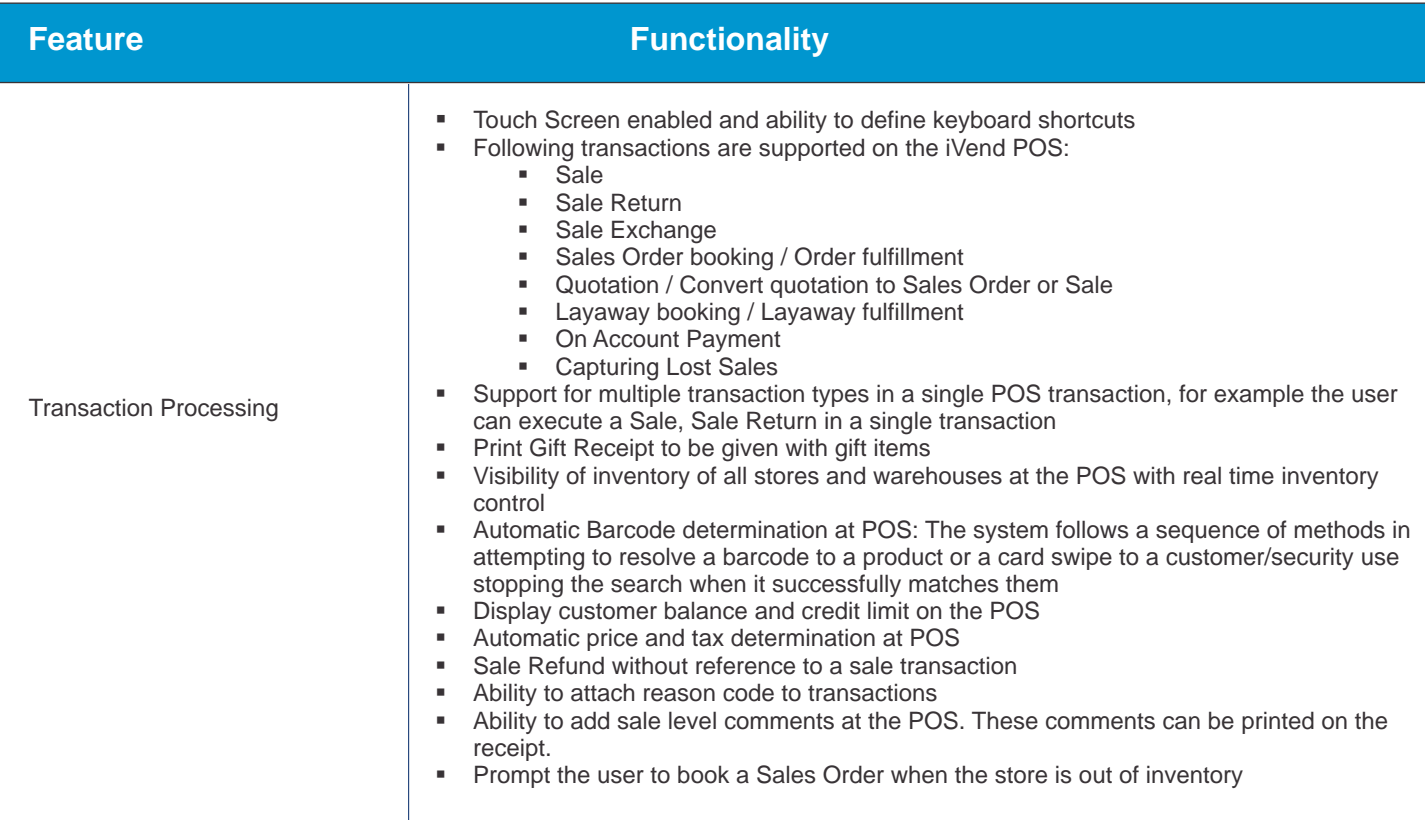

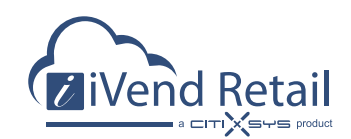

### **Terminal POS Operations**

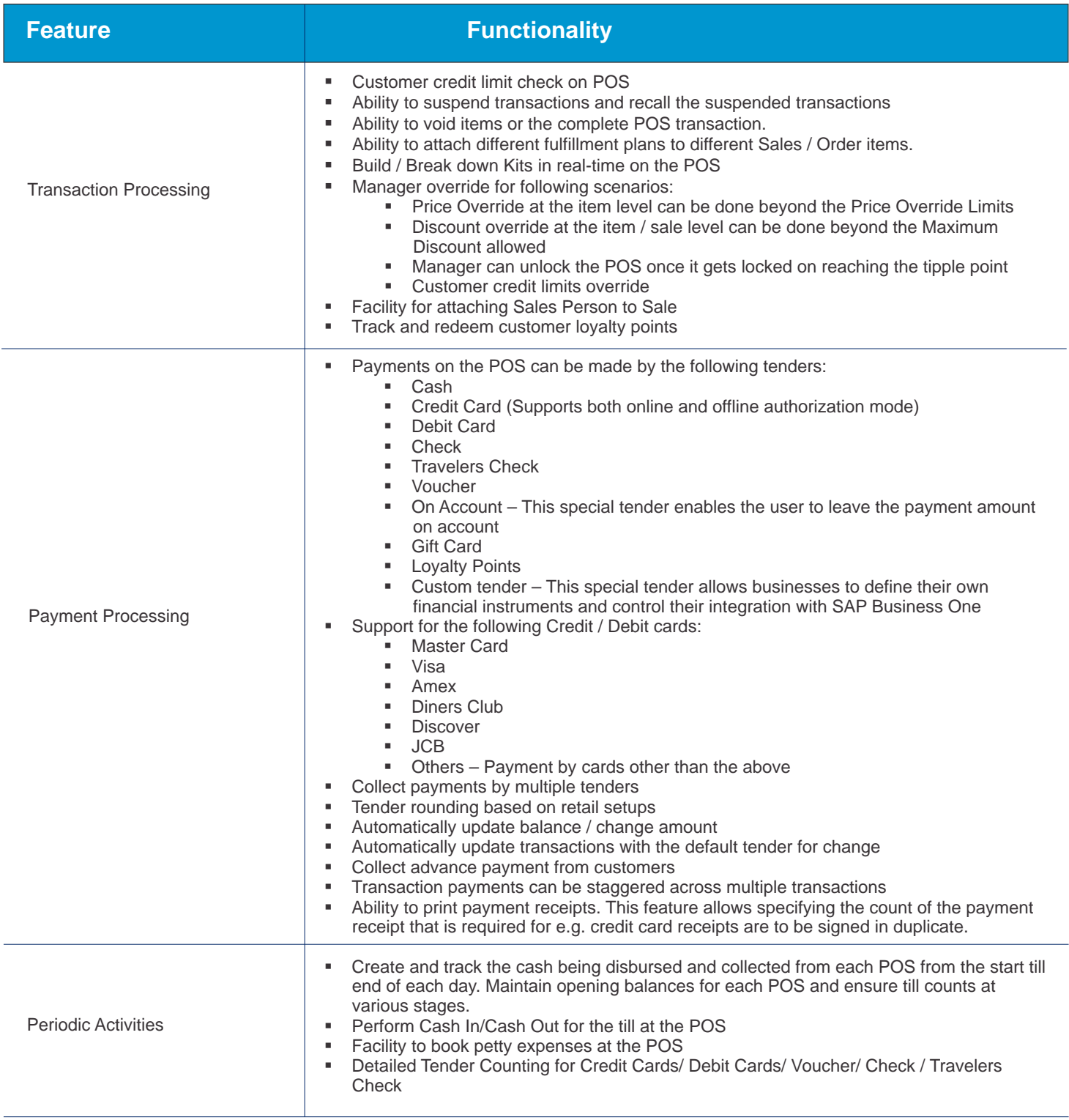

![](_page_5_Picture_0.jpeg)

### **Mobile POS Operations**

![](_page_5_Picture_424.jpeg)

![](_page_6_Picture_0.jpeg)

#### Contact us:

**North America USA - New York** T: +1 212 745 1365 E: newyork@citixsys.com

**USA - New Hampshire** T: +1 347 768 8743 E: newhampshire@citixsys.com

**Canada - Toronto** T: +1 905 361 2886 E: toronto@citixsys.com

**South America Mexico - Santa Fe** T: +52 55 8000 8280 E: mexico@citixsys.com **Europe UK - London** T: +44 149 161 5309 E: london@citixsys.com

**UK - Ireland** T: +353 1 905 8020 E: dublin@citixsys.com

**Africa South Africa - Centurion** T: +27 (0)12 003 3346 E: johannesburg@citixsys.com

**Egypt - Cairo** T: +202 353 17828 E: cairo@citixsys.com

**Kenya - Nairobi** T: +254 205 157 015 E: nairobi@citixsys.com **Middle East Middle East - Dubai** T: +971 4 431 2139 E: middleeast@citixsys.com

#### **Southeast Asia**

**India - Noida** T: +91 120 4743777 E: newdelhi@citixsys.com

**Asia Pacific** 

**Australia - Sydney** T: +61 2 9006 1616 E: sydney@citixsys.com

**Australia - Melbourne** T: +61 3 9935 2916 E: melbourne@citixsys.com

www.ivend.com knowledge.citixsys.com

©2017 CitiXsys. All Rights Reserved. Image Source: Shutterstock Images.